SAP ABAP table BAPITRIP {Overview table of trips; Structure for BAPI interface}

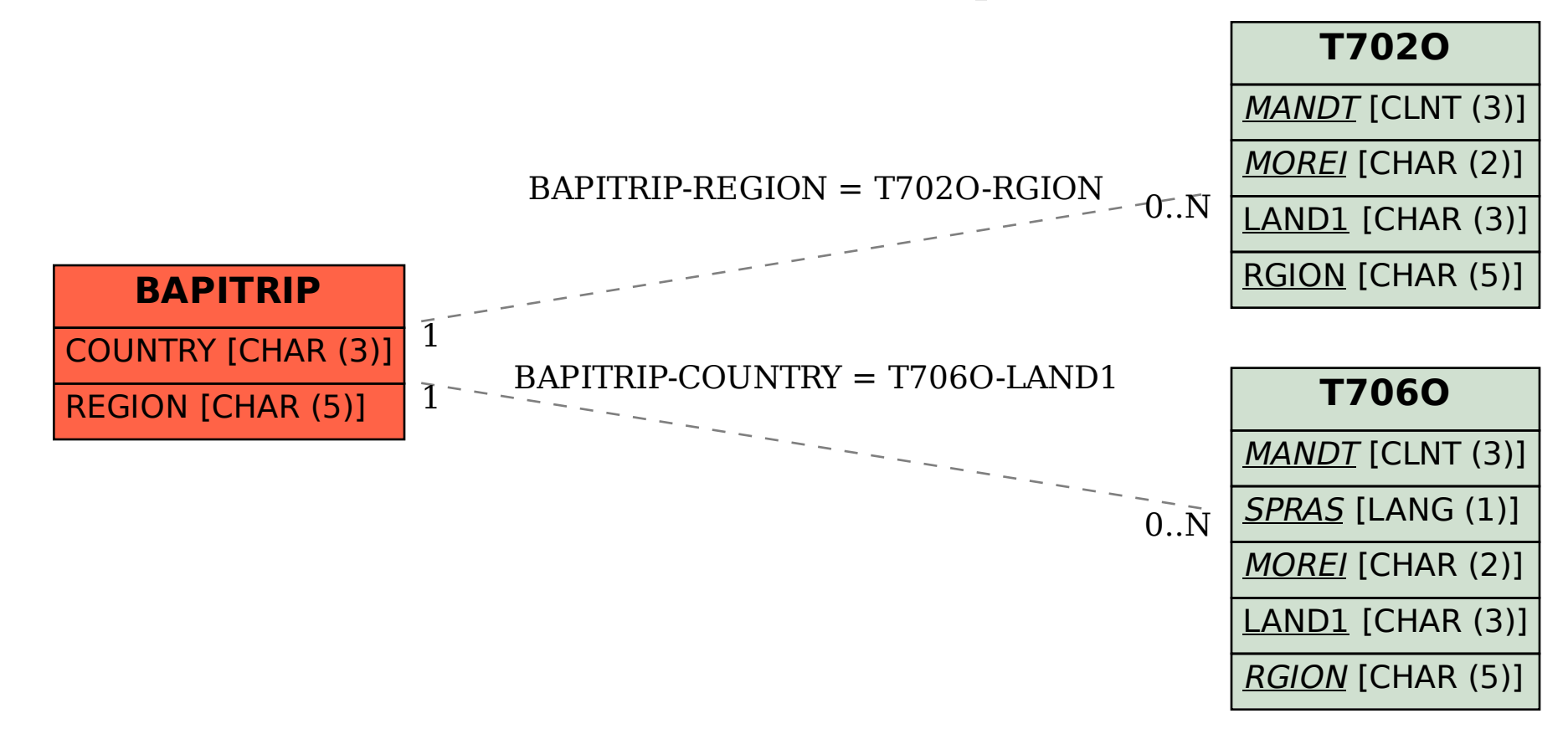